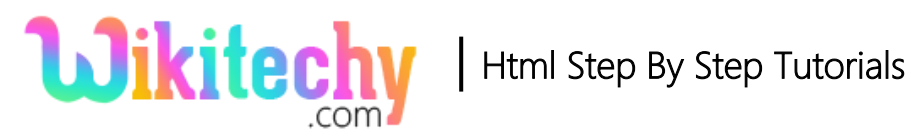

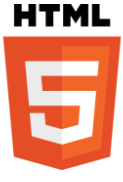

# http-equiv ATTRIBUTE IN HTML

- The http-equiv attribute is used to specify the HTTP header for the information of the content attribute.
- The http-equiv attribute can be used to simulate HTTP response header.

### **Syntax for http-equiv attribute :**

<meta http-equiv="value ">

#### **Applies to :**

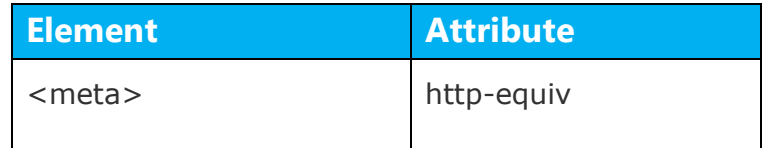

### **Attributes values for http-equiv attribute:**

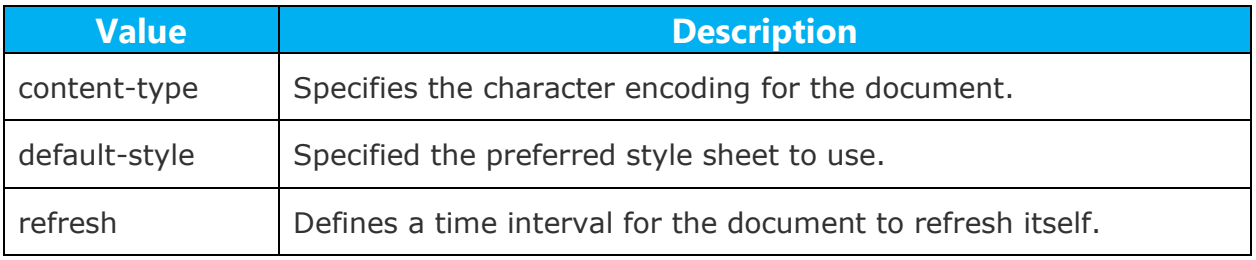

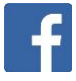

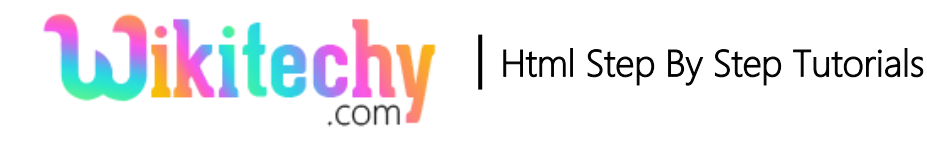

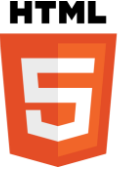

# **Sample coding for http-equiv attribute :**

```
<!DOCTYPE html>
<html>
   <head>
     <title>Wikitechy http-equiv attribute</title>
      <meta http-equiv="refresh" content="30">
   </head>
   <body>
      <p> Welcome to Wikitechy!</p>
  </body>
</html>
```
#### **Code Explanation for http-equiv attribute:**

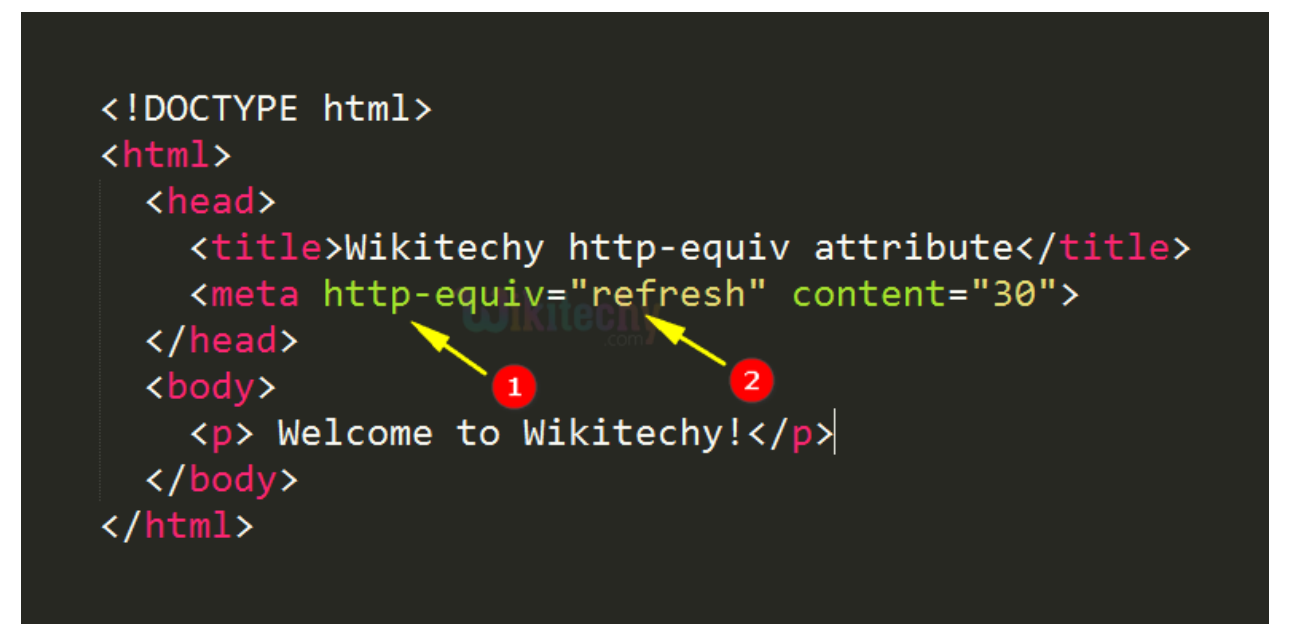

- 1. http-equiv attribute used provide HTTP header information for content attribute.
- 2. refresh value is used to refresh the page.

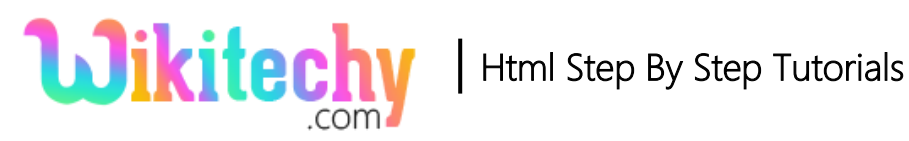

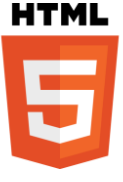

### **Sample Output :**

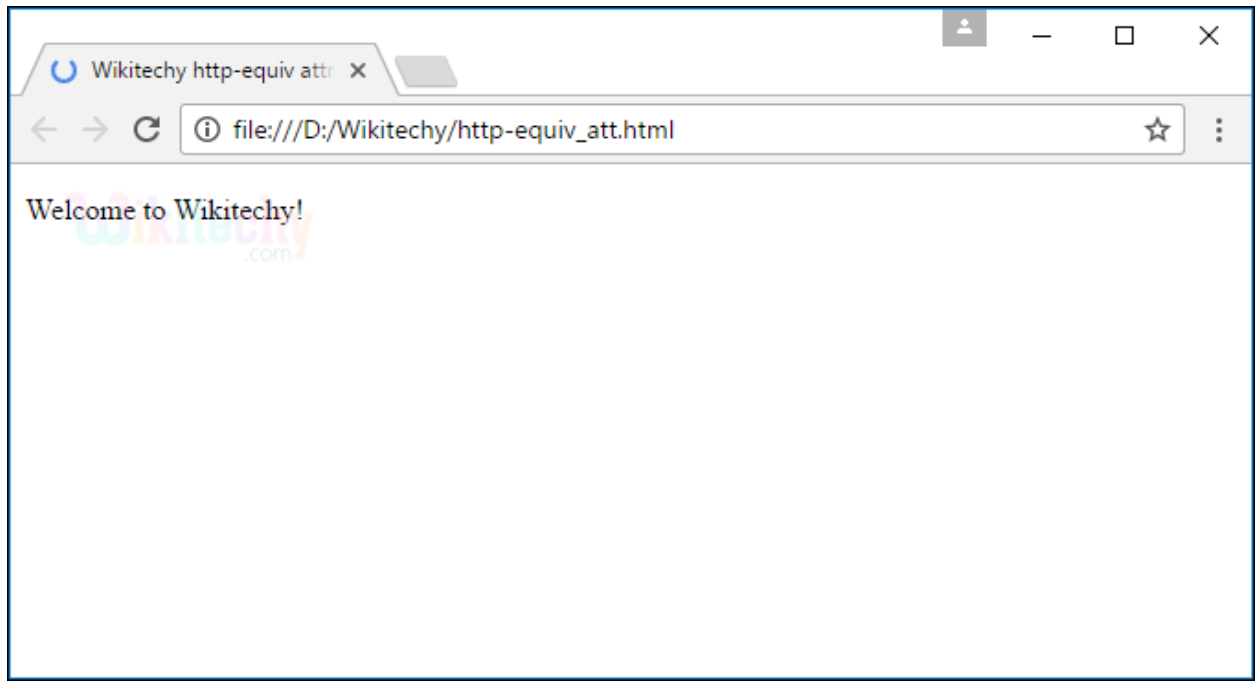

1. The page automatically refresh every 30 seconds.

# **Browser Support for http-equiv attribute in HTML :**

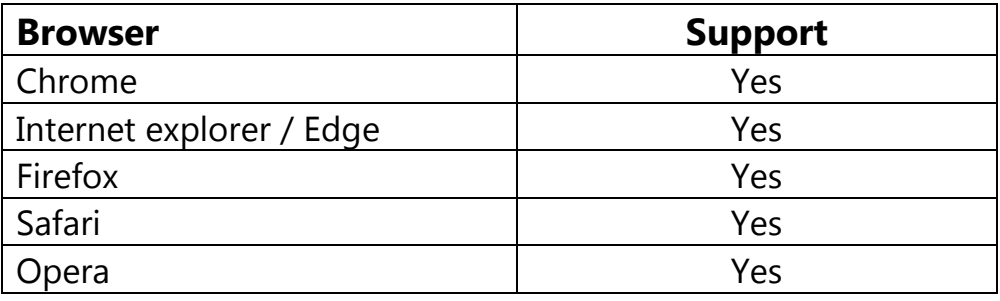